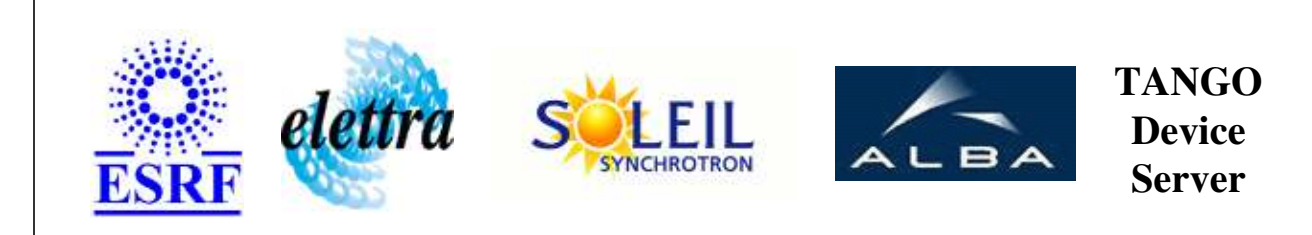

# **SY900S\_Group User's Guide**

# **SY900S\_Group Class**

**Revision: release\_2\_0\_2 - Author: sebleport Implemented in C++** 

## **Introduction:**

this device controls one group of channels. Every channels of one group reply by the same way

## **Class Inheritance:**

• [Tango::Device\\_3Impl](http://www.esrf.fr/computing/cs/tango/tango_doc/kernel_doc/cpp_doc/classTango_1_1Device__3Impl.html) O SY900S\_Group

**Properties:**

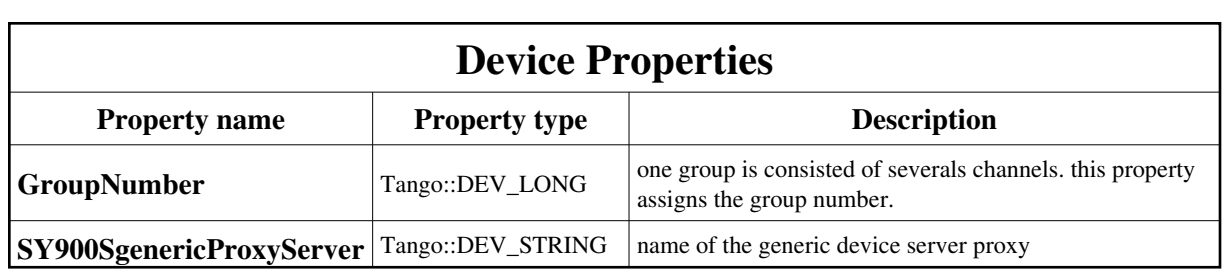

Device Properties Default Values:

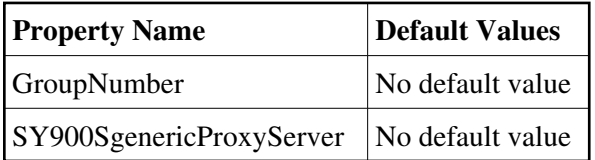

**There is no Class properties.**

# **States:**

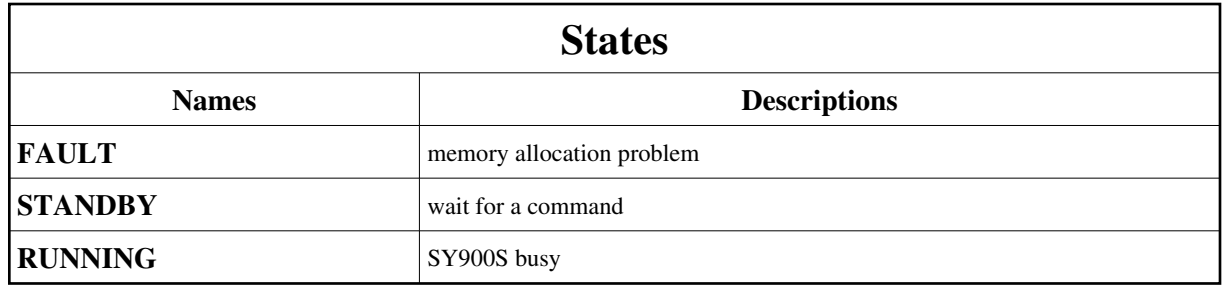

# **Attributes:**

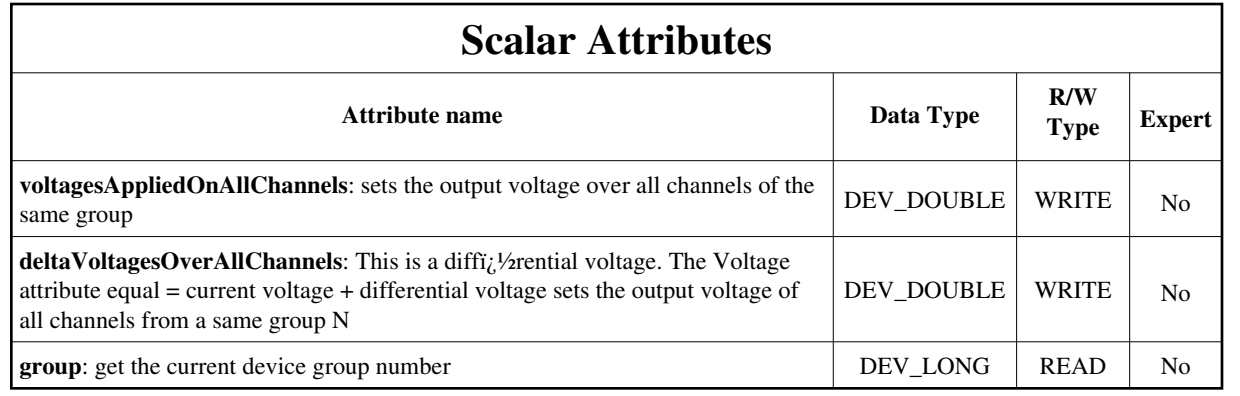

### **Commands:**

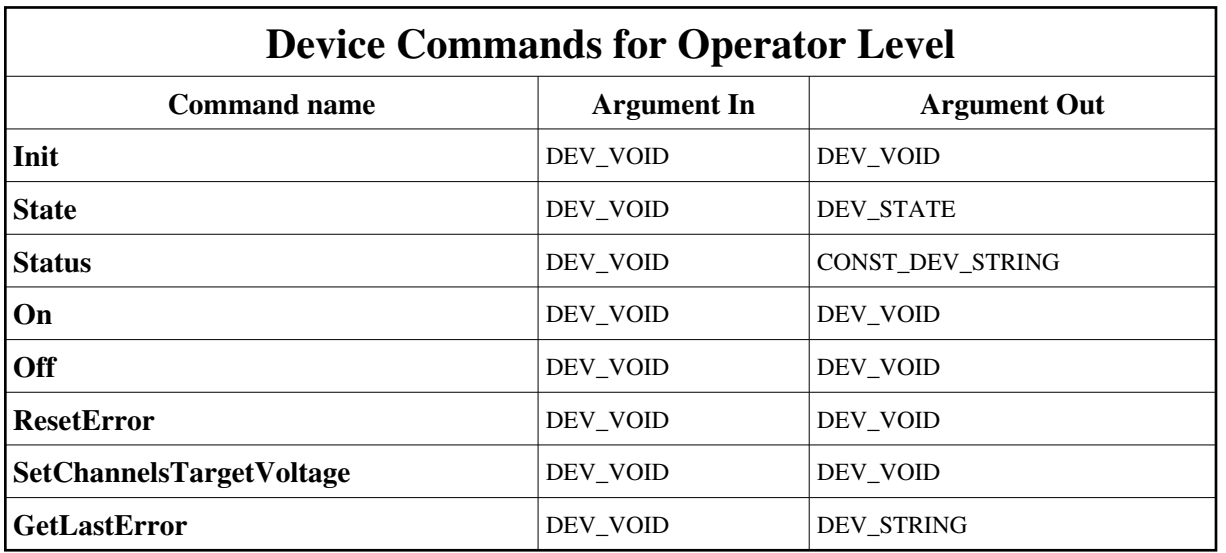

#### [More Details on commands....](#page-12-0)

#### **1 - Init**

**Description:** This commands re-initialise a device keeping the same network connection. After an Init command executed on a device, it is not necessary for client to re-connect to the device. This command first calls the device *delete\_device()* method and then execute its *init\_device()* method. For C++ device server, all the memory allocated in the *nit\_device()* method must be freed in the *delete\_device()* method. The language device desctructor automatically calls the *delete\_device()* method.

- **Argin: DEV\_VOID** : none.
- **Argout: DEV\_VOID** : none.
- **Command allowed for:**
- Tango::FAULT
- Tango::STANDBY
- Tango::RUNNING

#### **2 - State**

**Description:** This command gets the device state (stored in its *device\_state* data member) and returns it to the caller.

- **Argin: DEV\_VOID** : none.
- **Argout:**

```
DEV_STATE : State Code
  Command allowed for: 
Tango::FAULT
Tango::STANDBY
Tango::RUNNING
  3 - Status
  Description: This command gets the device status (stored in its device_status data member) and returns it to the caller.
  Argin:
   DEV_VOID : none.
 Argout:
   CONST_DEV_STRING : Status description
b
 Command allowed for: 
Tango::FAULT
Tango::STANDBY
Tango::RUNNING
  4 - On
  Description: switchs on all the channels of a same group
  Argin:
  DEV_VOID : 
Argout:
  DEV_VOID : 
  Command allowed for: 
P
Tango::STANDBY
```
Tango::RUNNING

### **5 - Off**

- **Description:** switchs off all the channels of a same group. Vouts = 0 V after pushing init. Moreover, after switching ON, Output voltages stay at 0 V.
- **Argin: DEV\_VOID** :
- **Argout:**  $\bullet$ **DEV\_VOID** :
- **Command allowed for:**
- Tango::FAULT
- Tango::STANDBY
- Tango::RUNNING

### **6 - ResetError**

- **Description:** erase all error message
- **Argin: DEV\_VOID** :
- **Argout: DEV\_VOID** :
- **Command allowed for:**
- Tango::FAULT
- Tango::STANDBY
- Tango::RUNNING

# **7 - SetChannelsTargetVoltage**

- **Description:** This command sets all channels to the voltage defined by each target voltage attributes in the SY900S\_channel device.
- **Argin: DEV\_VOID** :
- **Argout: DEV\_VOID** :
- **Command allowed for:**
- Tango::FAULT
- Tango::STANDBY
- Tango::RUNNING

## **8 - GetLastError**

- **Description:** this function get the las error message which has occured
- **Argin: DEV\_VOID** :
- **Argout: DEV\_STRING** : error message
- **Command allowed for:**
- Tango::FAULT
- Tango::STANDBY
- Tango::RUNNING

# **ESRF - Software Engineering Group**

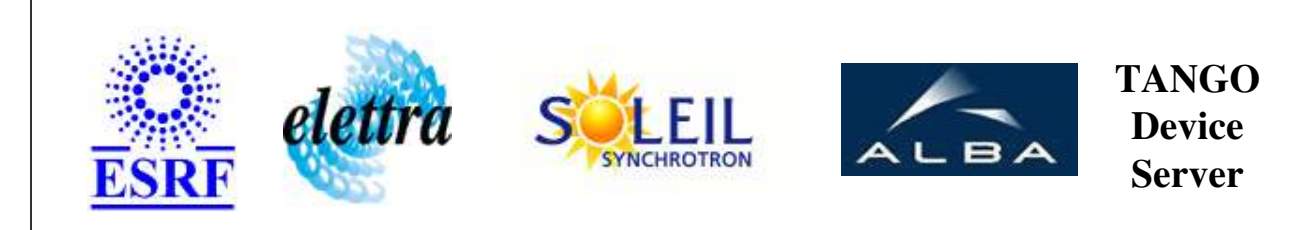

# **SY900S\_Group User's Guide**

# **SY900S\_Group Class**

**Revision: release\_2\_0\_2 - Author: sebleport Implemented in C++** 

# **Introduction:**

this device controls one group of channels. Every channels of one group reply by the same way

# **Class Inheritance:**

[Tango::Device\\_3Impl](http://www.esrf.fr/computing/cs/tango/tango_doc/kernel_doc/cpp_doc/classTango_1_1Device__3Impl.html) O SY900S\_Group

**Properties:**

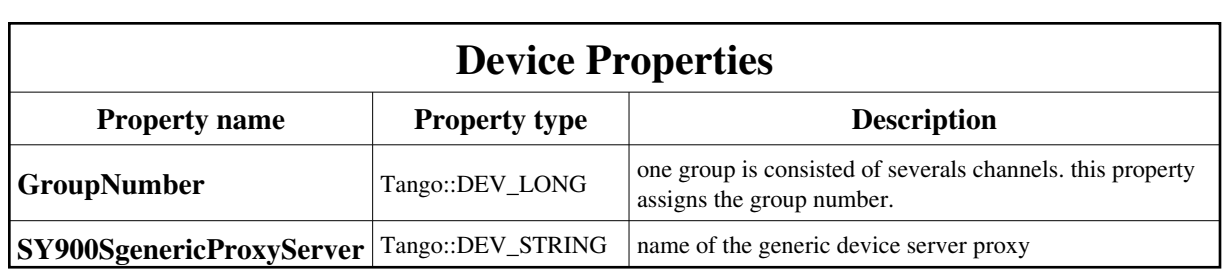

<span id="page-7-0"></span>Device Properties Default Values:

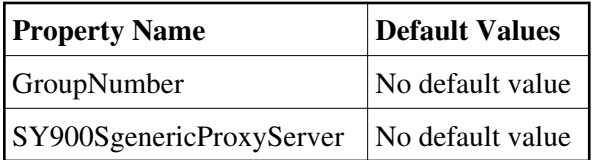

**There is no Class properties.**

# **States:**

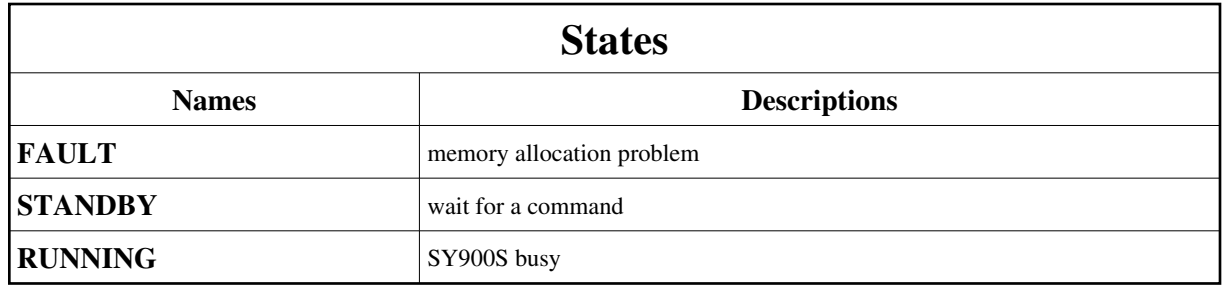

# **Attributes:**

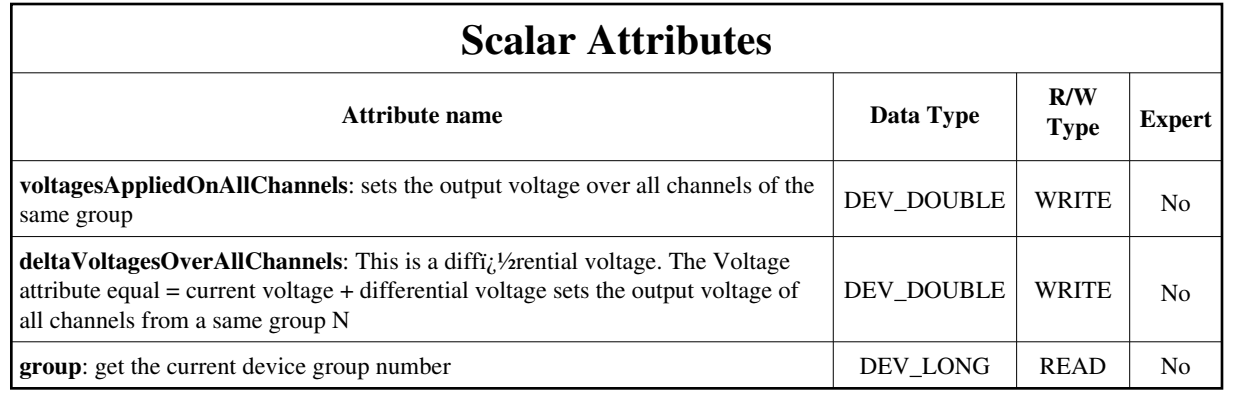

### **Commands:**

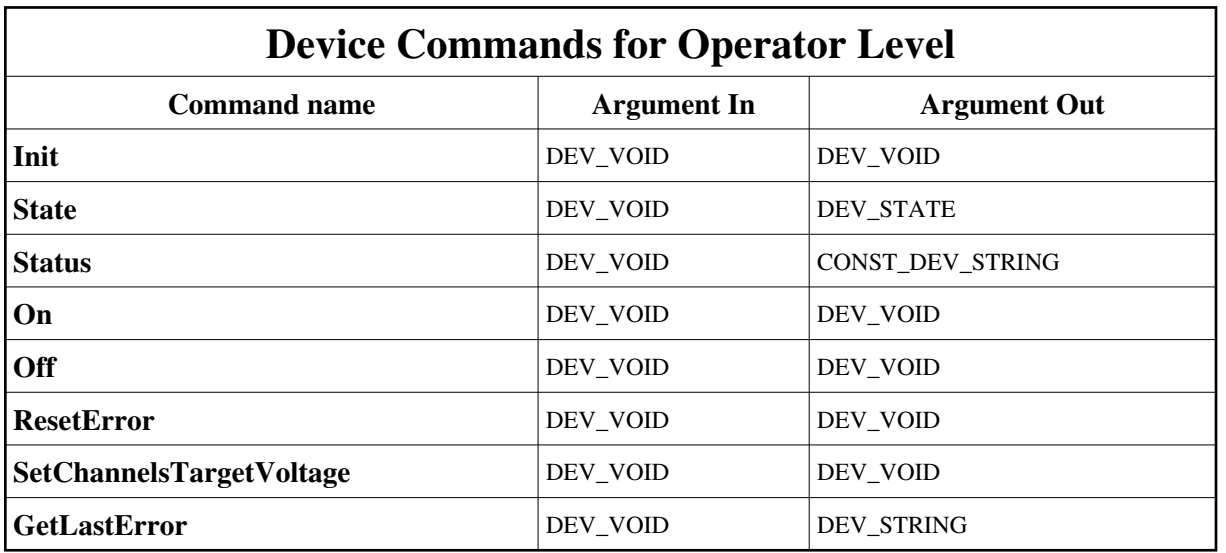

#### [More Details on commands....](#page-12-0)

#### **1 - Init**

**Description:** This commands re-initialise a device keeping the same network connection. After an Init command executed on a device, it is not necessary for client to re-connect to the device. This command first calls the device *delete\_device()* method and then execute its *init\_device()* method. For C++ device server, all the memory allocated in the *nit\_device()* method must be freed in the *delete\_device()* method. The language device desctructor automatically calls the *delete\_device()* method.

- **Argin: DEV\_VOID** : none.
- **Argout: DEV\_VOID** : none.
- **Command allowed for:**
- Tango::FAULT
- Tango::STANDBY
- Tango::RUNNING

#### **2 - State**

**Description:** This command gets the device state (stored in its *device\_state* data member) and returns it to the caller.

- **Argin: DEV\_VOID** : none.
- **Argout:**

```
DEV_STATE : State Code
  Command allowed for: 
Tango::FAULT
Tango::STANDBY
Tango::RUNNING
  3 - Status
  Description: This command gets the device status (stored in its device_status data member) and returns it to the caller.
  Argin:
   DEV_VOID : none.
 Argout:
   CONST_DEV_STRING : Status description
b
 Command allowed for: 
Tango::FAULT
Tango::STANDBY
Tango::RUNNING
  4 - On
  Description: switchs on all the channels of a same group
  Argin:
  DEV_VOID : 
Argout:
  DEV_VOID : 
  Command allowed for: 
P
Tango::STANDBY
```
Tango::RUNNING

### **5 - Off**

- **Description:** switchs off all the channels of a same group. Vouts = 0 V after pushing init. Moreover, after switching ON, Output voltages stay at 0 V.
- **Argin: DEV\_VOID** :
- **Argout:**  $\bullet$ **DEV\_VOID** :
- **Command allowed for:**
- Tango::FAULT
- Tango::STANDBY
- Tango::RUNNING

### **6 - ResetError**

- **Description:** erase all error message
- **Argin: DEV\_VOID** :
- **Argout: DEV\_VOID** :
- **Command allowed for:**
- Tango::FAULT
- Tango::STANDBY
- Tango::RUNNING

# **7 - SetChannelsTargetVoltage**

- **Description:** This command sets all channels to the voltage defined by each target voltage attributes in the SY900S\_channel device.
- **Argin: DEV\_VOID** :
- **Argout: DEV\_VOID** :
- **Command allowed for:**
- Tango::FAULT
- Tango::STANDBY
- Tango::RUNNING

## **8 - GetLastError**

- **Description:** this function get the las error message which has occured
- **Argin: DEV\_VOID** :
- **Argout: DEV\_STRING** : error message
- **Command allowed for:**
- Tango::FAULT
- Tango::STANDBY
- Tango::RUNNING

# **ESRF - Software Engineering Group**

## <span id="page-12-0"></span>**Frame Alert**

This document is designed to be viewed using the frames feature. If you see this message, you are using a non-frame-capable web client. Link to [Non-frame version.](#page-13-0)

<span id="page-13-0"></span>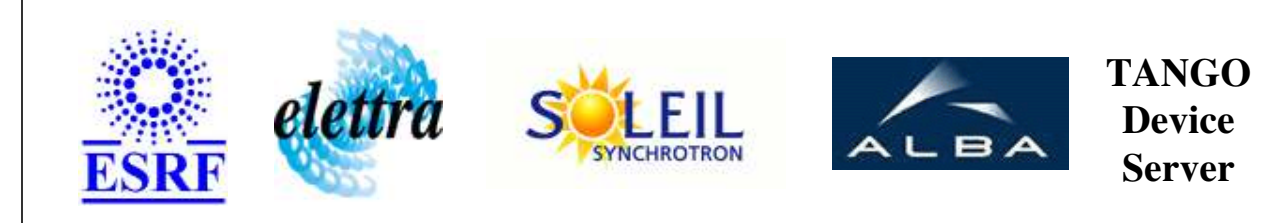

# **SY900S\_Group Device Commands Description SY900S\_Group Class**

**Revision: release\_2\_0\_2 - Author: sebleport**

### **1 - Init**

**Description:** This commands re-initialise a device keeping the same network connection. After an Init command executed on a device, it is not necessary for client to re-connect to the device.

This command first calls the device *delete\_device()* method and then execute its *init\_device()* method.

For C++ device server, all the memory allocated in the *nit\_device()* method must be freed in the *delete\_device()* method.

The language device desctructor automatically calls the *delete\_device()* method.

- **Argin: DEV\_VOID** : none.
- **Argout: DEV** VOID : none.
- **Command allowed for:** 
	- Tango::FAULT
	- Tango::STANDBY
	- Tango::RUNNING

### **2 - State**

- **Description:** This command gets the device state (stored in its *device\_state* data member) and returns it to the caller.
- **Argin: DEV\_VOID** : none.
- **Argout: DEV\_STATE** : State Code

#### **Command allowed for:**

- Tango::FAULT
- Tango::STANDBY
- Tango::RUNNING

#### **3 - Status**

- **Description:** This command gets the device status (stored in its *device\_status* data member) and returns it to the caller.
- **Argin: DEV\_VOID** : none.
- **Argout: CONST\_DEV\_STRING** : Status description

#### **Command allowed for:**

- Tango::FAULT
- Tango::STANDBY
- Tango::RUNNING

#### **4 - On**

- **Description:** switchs on all the channels of a same group
- **Argin: DEV\_VOID** :
- **Argout: DEV\_VOID** :
- **Command allowed for:** 
	- Tango::STANDBY
	- Tango::RUNNING

#### **5 - Off**

- **Description:** switchs off all the channels of a same group. Vouts = 0 V after pushing init. Moreover, after switching ON, Output voltages stay at 0 V.
- **Argin: DEV\_VOID** :
- **Argout:**

#### **DEV\_VOID** :

- **Command allowed for:** 
	- Tango::FAULT
	- Tango::STANDBY
	- Tango::RUNNING

### **6 - ResetError**

- **• Description:** erase all error message
- **Argin: DEV\_VOID** :
- **Argout: DEV\_VOID** :
- **Command allowed for:** 
	- Tango::FAULT
	- Tango::STANDBY
	- Tango::RUNNING

# **7 - SetChannelsTargetVoltage**

- **Description:** This command sets all channels to the voltage defined by each target voltage attributes in the SY900S\_channel device.
- **Argin: DEV\_VOID** :
- **Argout: DEV\_VOID** :
- **Command allowed for:** 
	- Tango::FAULT
	- Tango::STANDBY
	- Tango::RUNNING

## **8 - GetLastError**

- **Description:** this function get the las error message which has occured
- **Argin: DEV\_VOID** :

**Argout: DEV\_STRING** : error message

#### **Command allowed for:**

- Tango::FAULT
- Tango::STANDBY
- Tango::RUNNING

## **ESRF - Software Engineering Group**